# Class (1A)

Copyright (c) 2011 – 2014 Young W. Lim.

Permission is granted to copy, distribute and/or modify this document under the terms of the GNU Free Documentation License, Version 1.2 or any later version published by the Free Software Foundation; with no Invariant Sections, no Front-Cover Texts, and no Back-Cover Texts. A copy of the license is included in the section entitled "GNU Free Documentation License".

Please send corrections (or suggestions) to [youngwlim@hotmail.com.](mailto:youngwlim@hotmail.com)

This document was produced by using LibreOffice.

## Class Definition

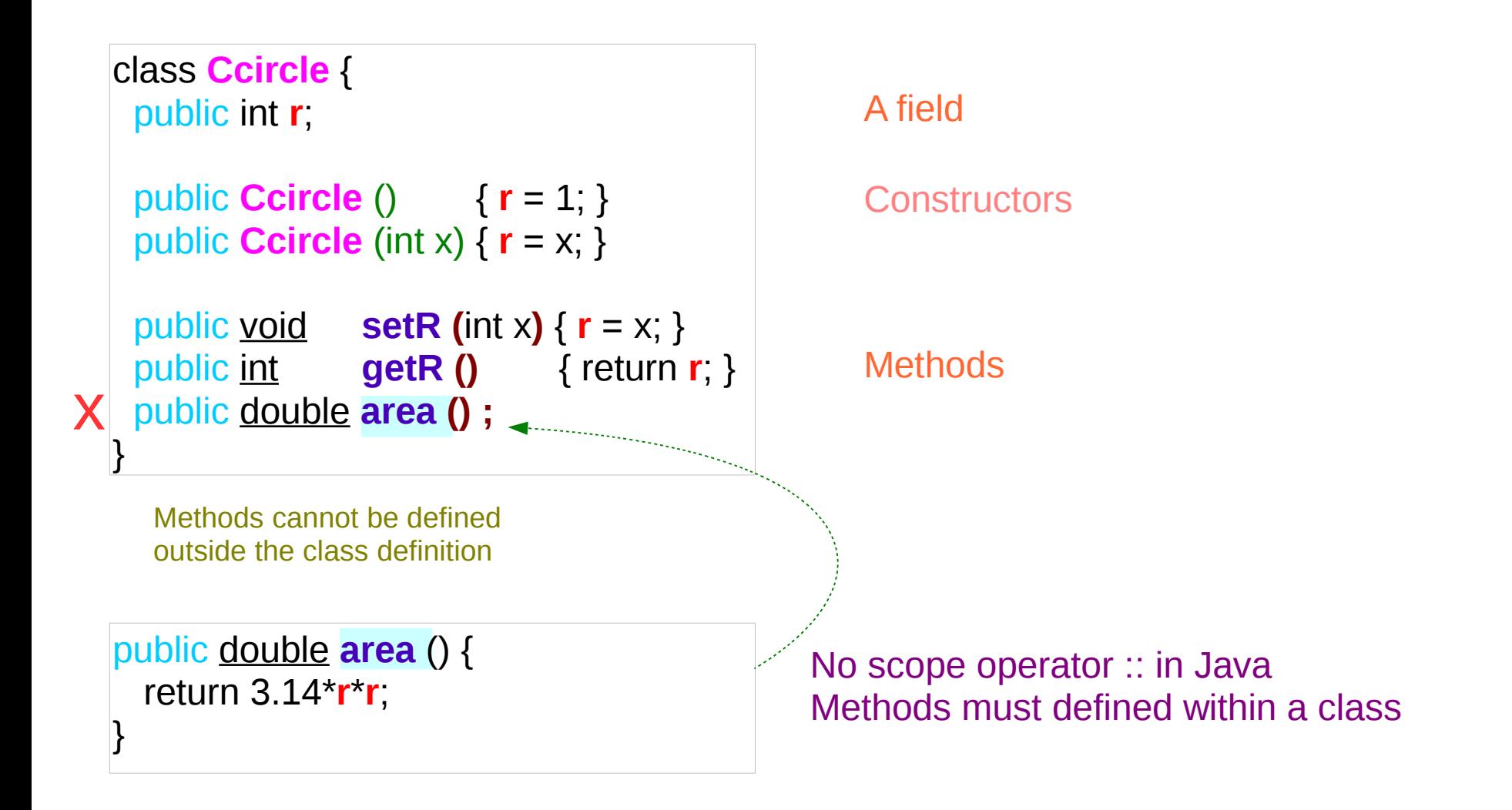

## Creating Objects

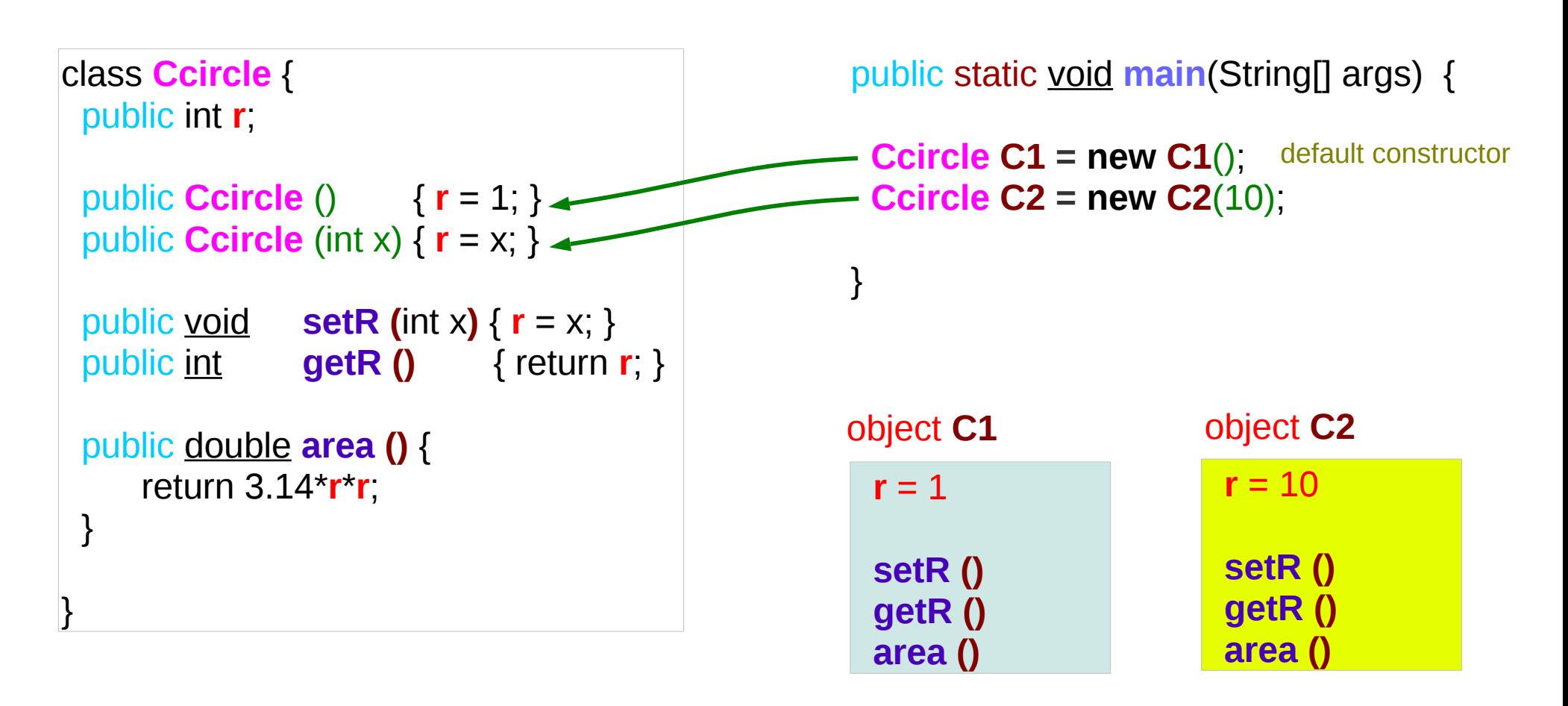

•Methods are called from objects

•Objects have their own field data

•So methods access these distinct field data

#### **Class** 4

## Calling Methods

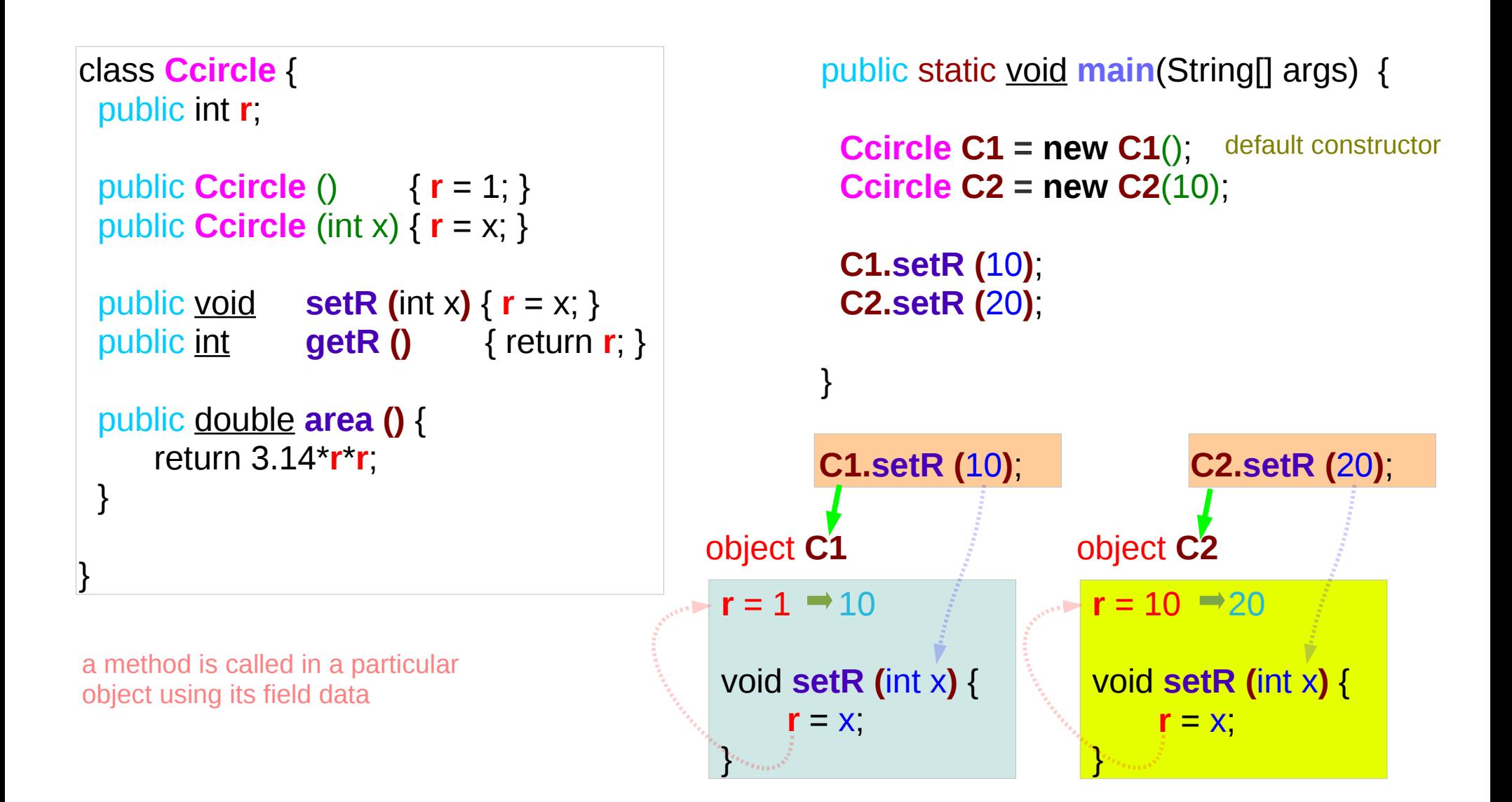

## Methods : called from objects

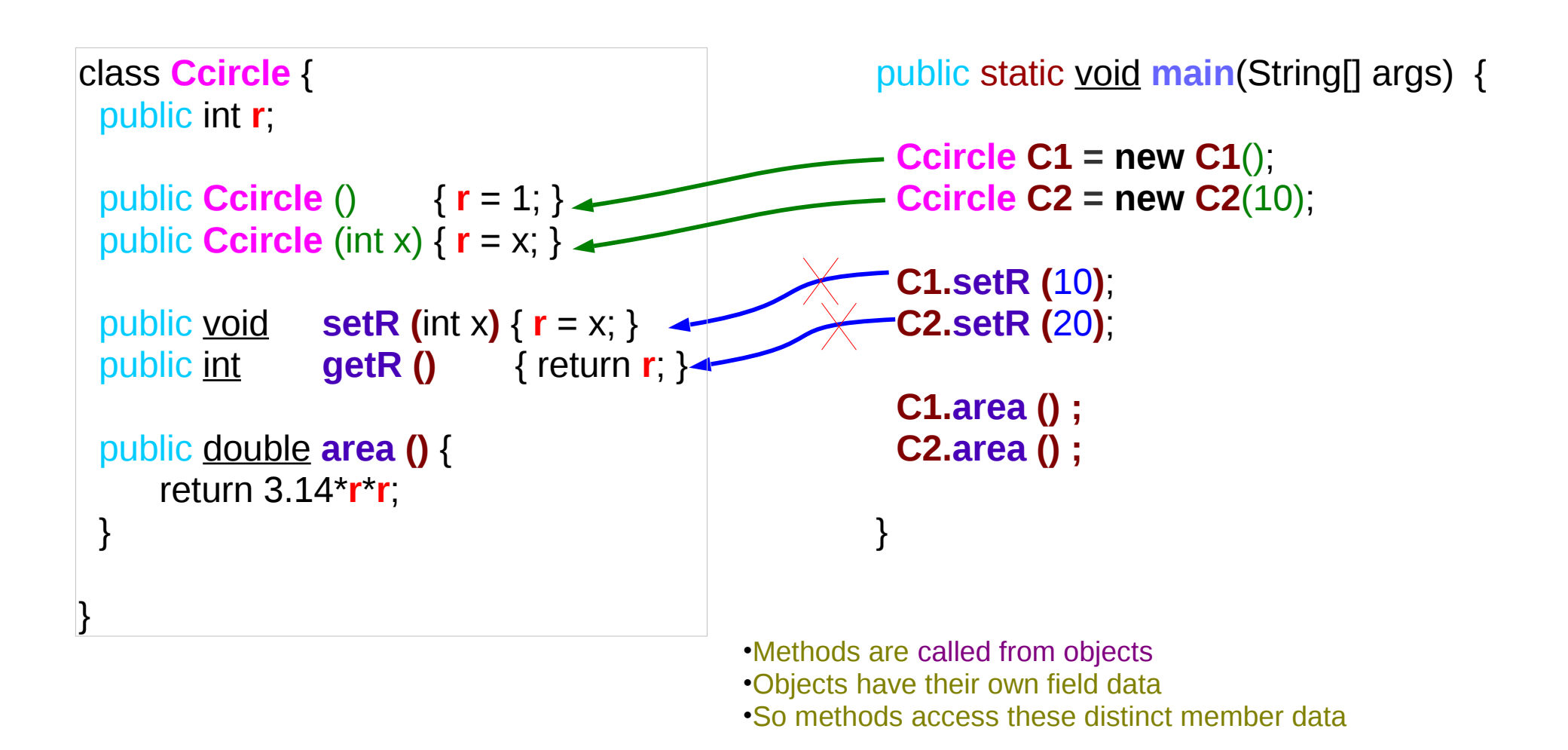

### Objects and Method Calls

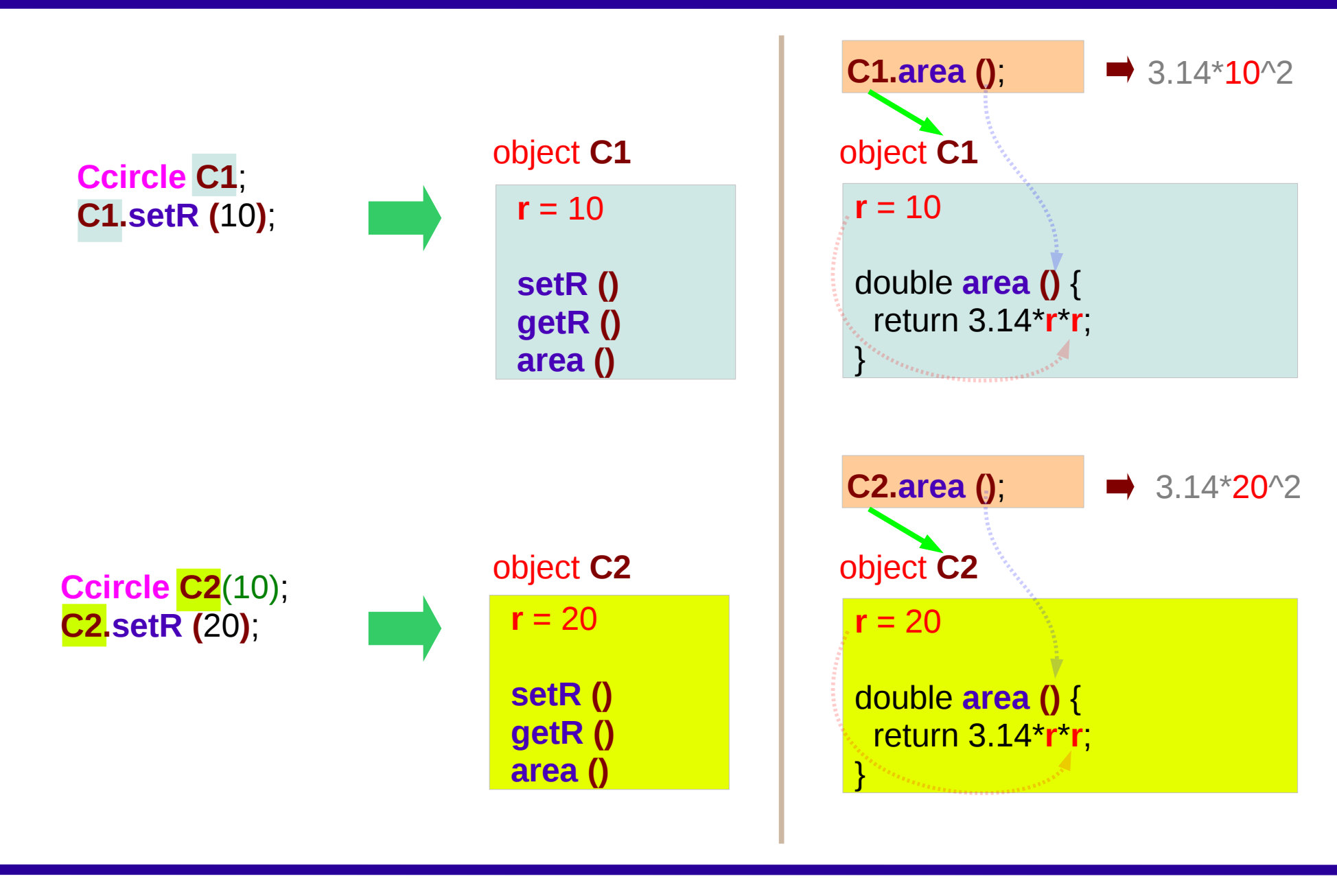

#### **Class** 7

### Conceptual Method Call Procedure

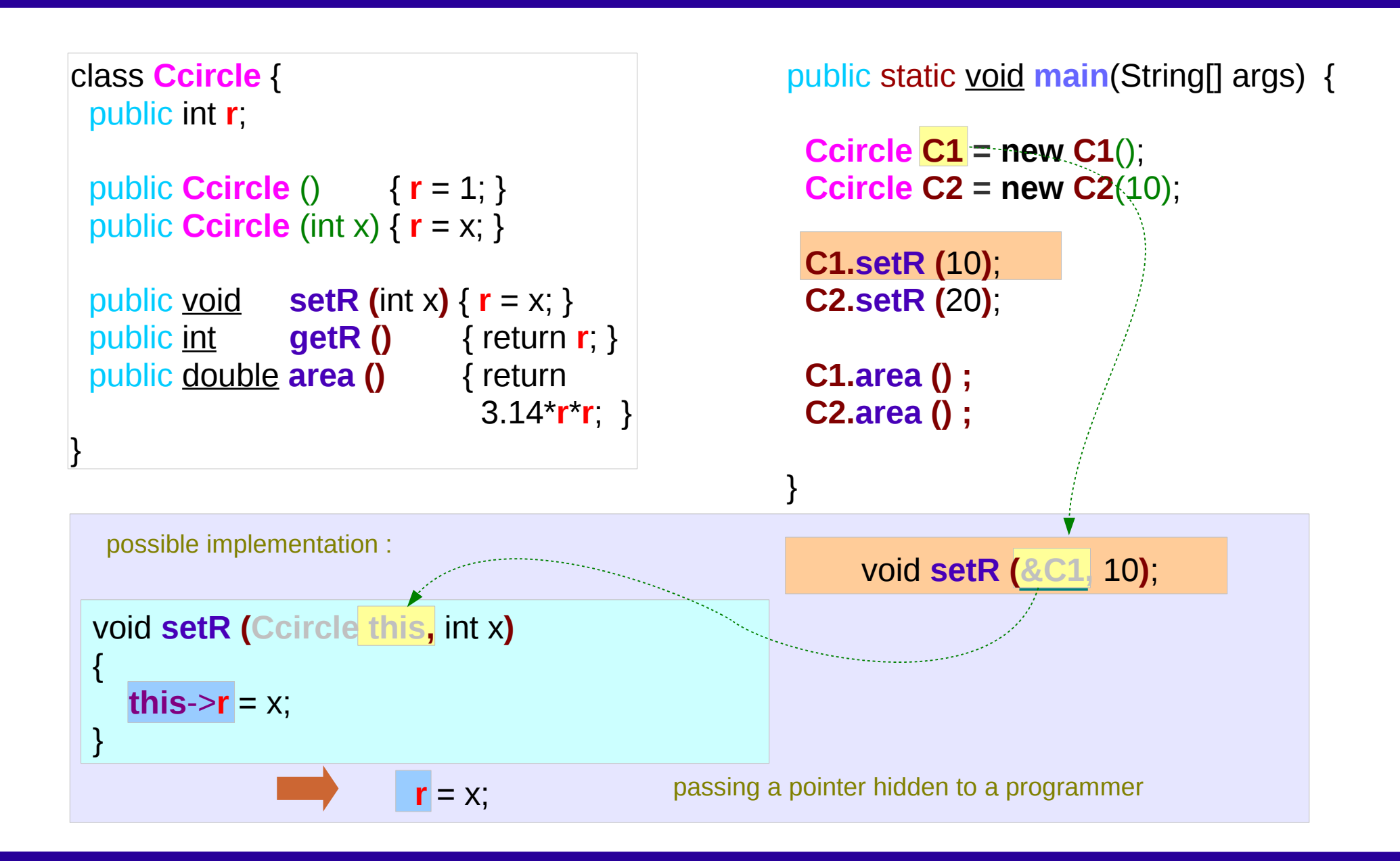

#### **Class** 8

### Reference Variable to objects

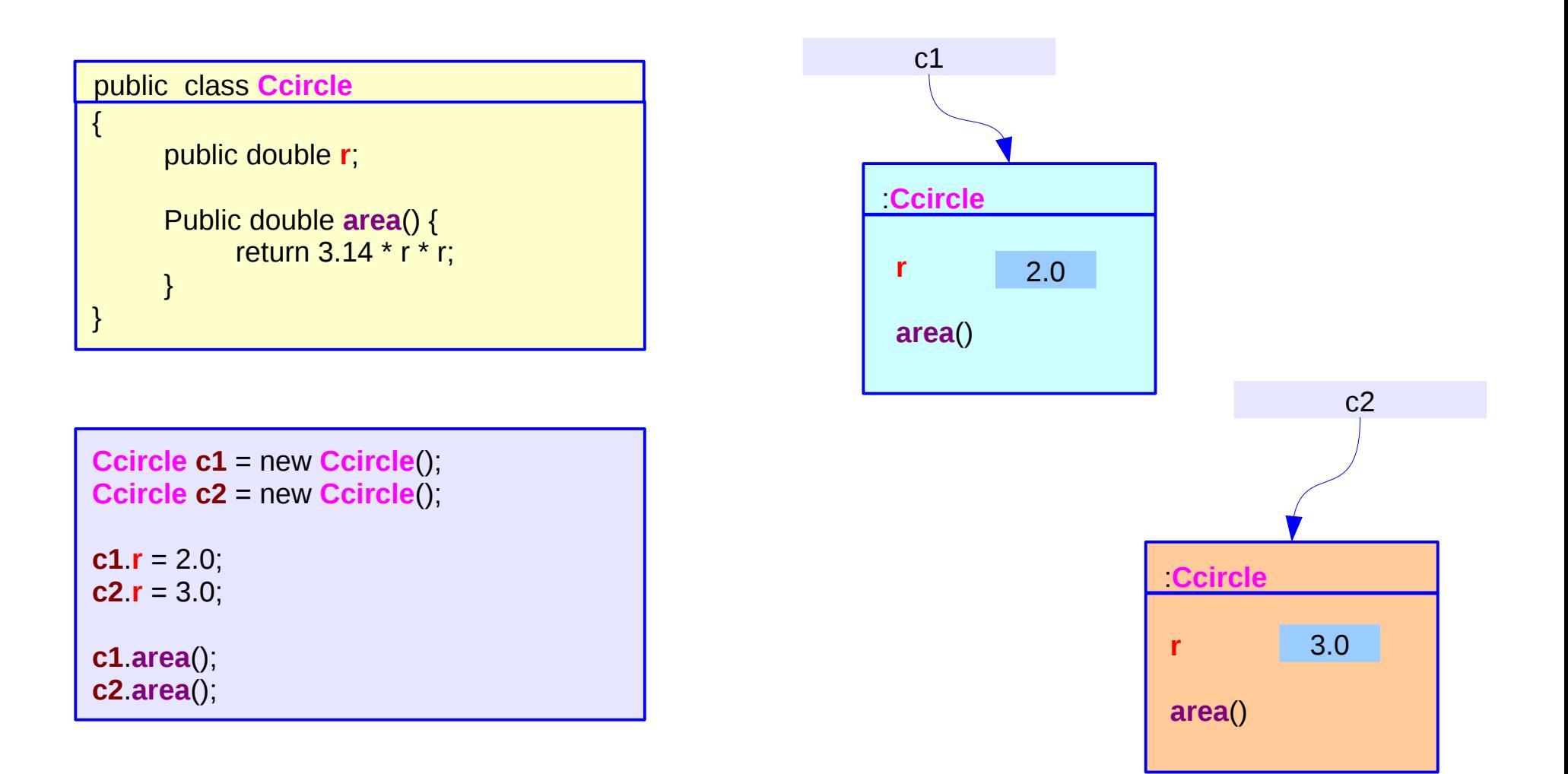

#### **implicit parameter**: *this*

## Implicit Parameter

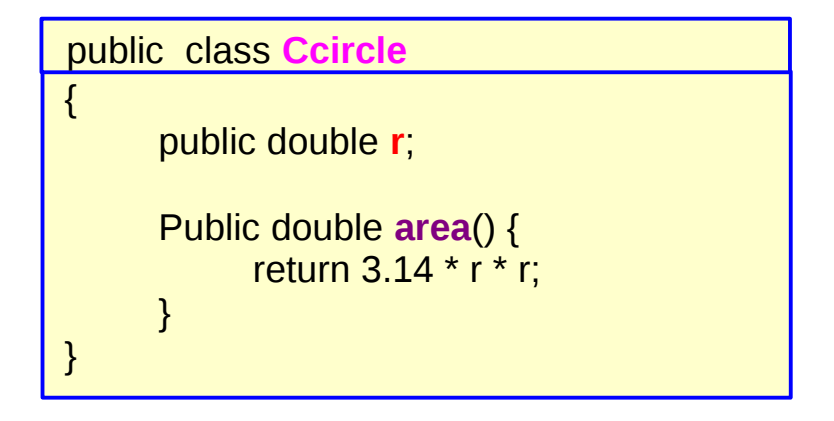

```
{
      public double this.r;
      Public double this.area() {
             return 3.14 * r * r;
      }
}
public class Ccircle
```
#### **implicit parameter**: *this*

### Reference Variable

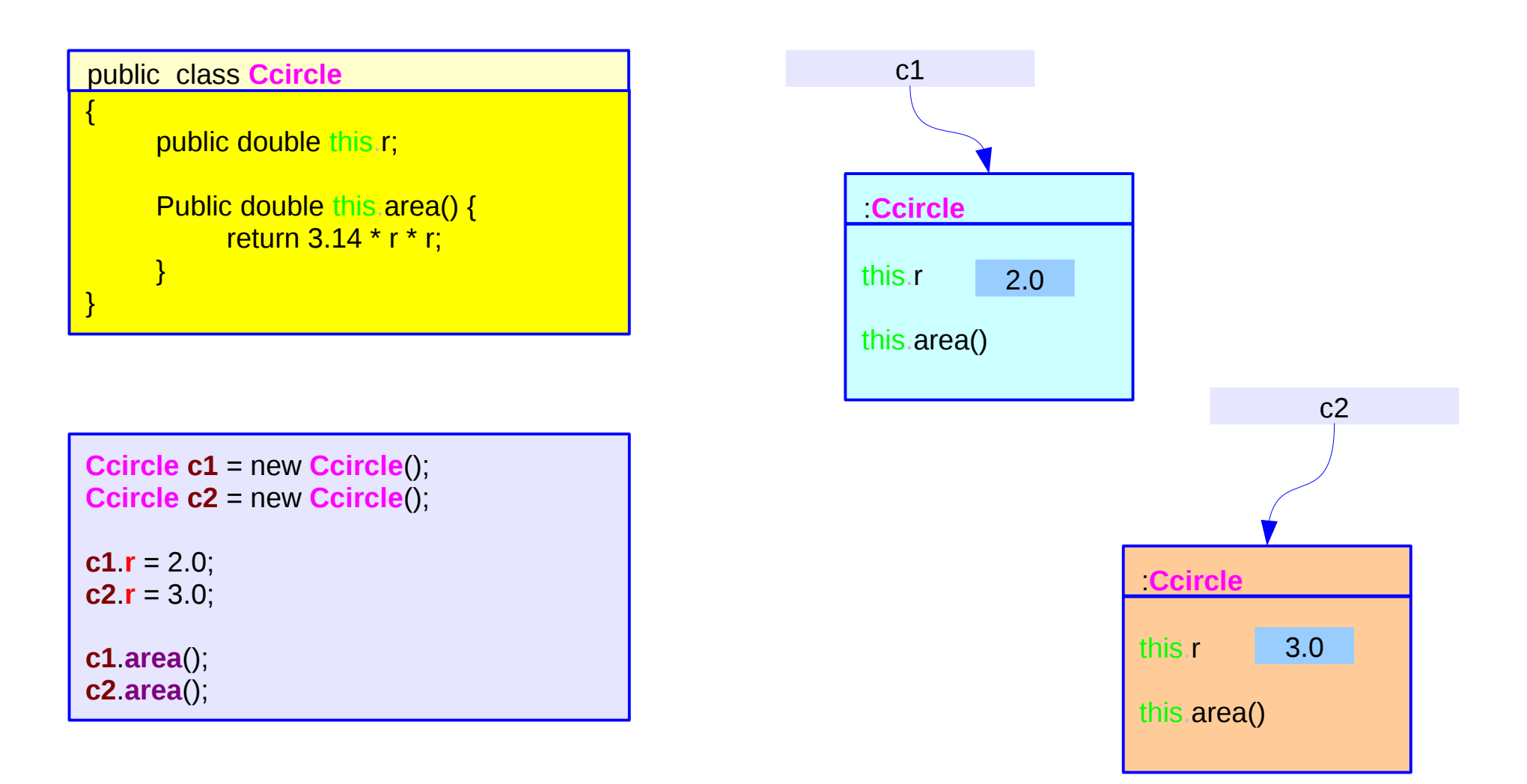

#### **implicit parameter**: *this*

## Access Modifiers

class **Ccircle** { public int **r**; public **Ccircle** () { **r** = 1; } public **Ccircle** (int x) { **r** = x; } public  $\text{void}$  **setR** (int x) {  $\mathbf{r} = \mathbf{x}$ ; } public int **getR ()** { return **r**; } public double **area ()** { return 3.14\***r**\***r**; } }

public static void **main**(String[] args) {

 **Ccircle C1 = new C1**(); **Ccircle C2 = new C2**(10); **C1.setR (**10**)**; **C2.setR (**20**)**;

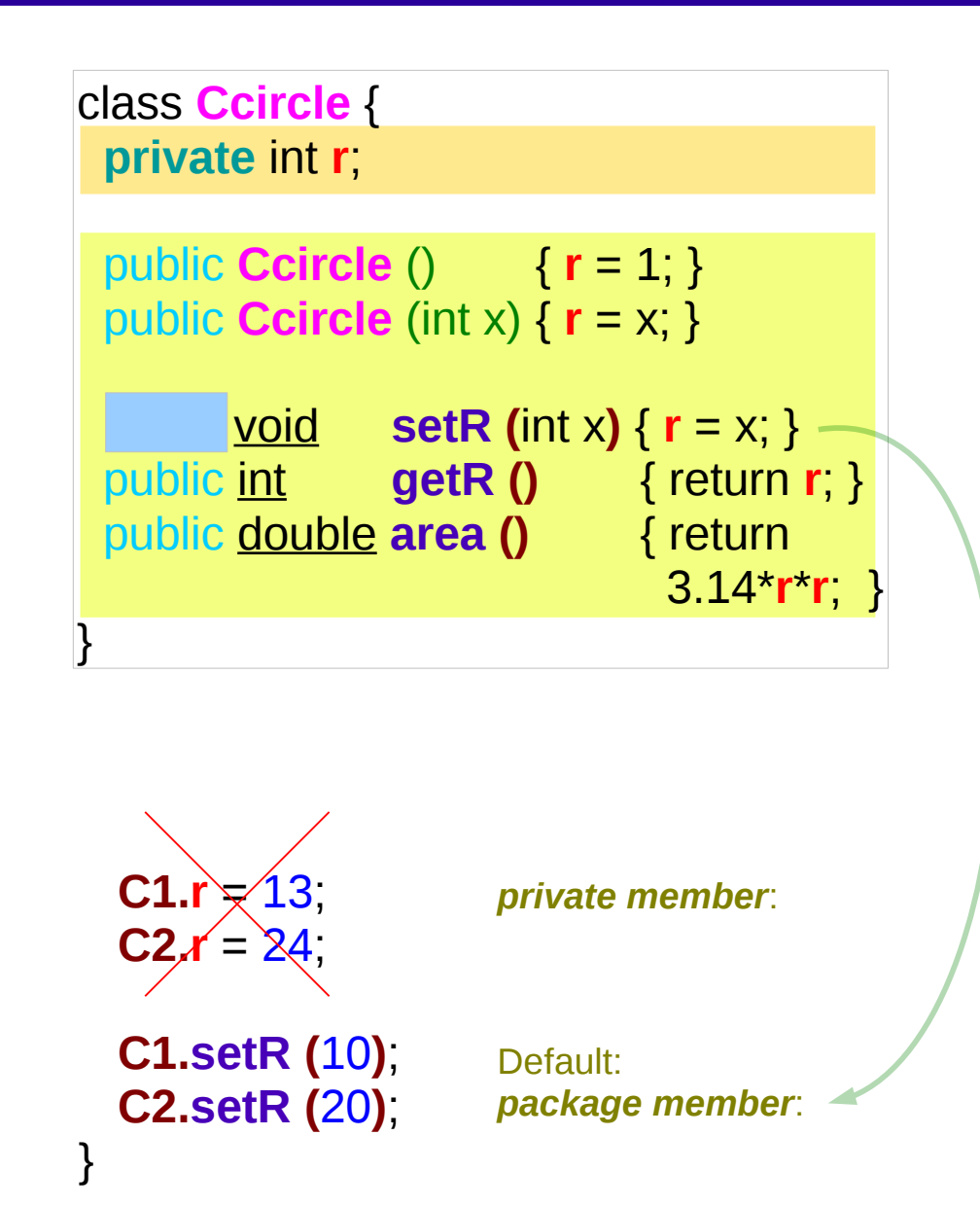

## Method Definition within a class

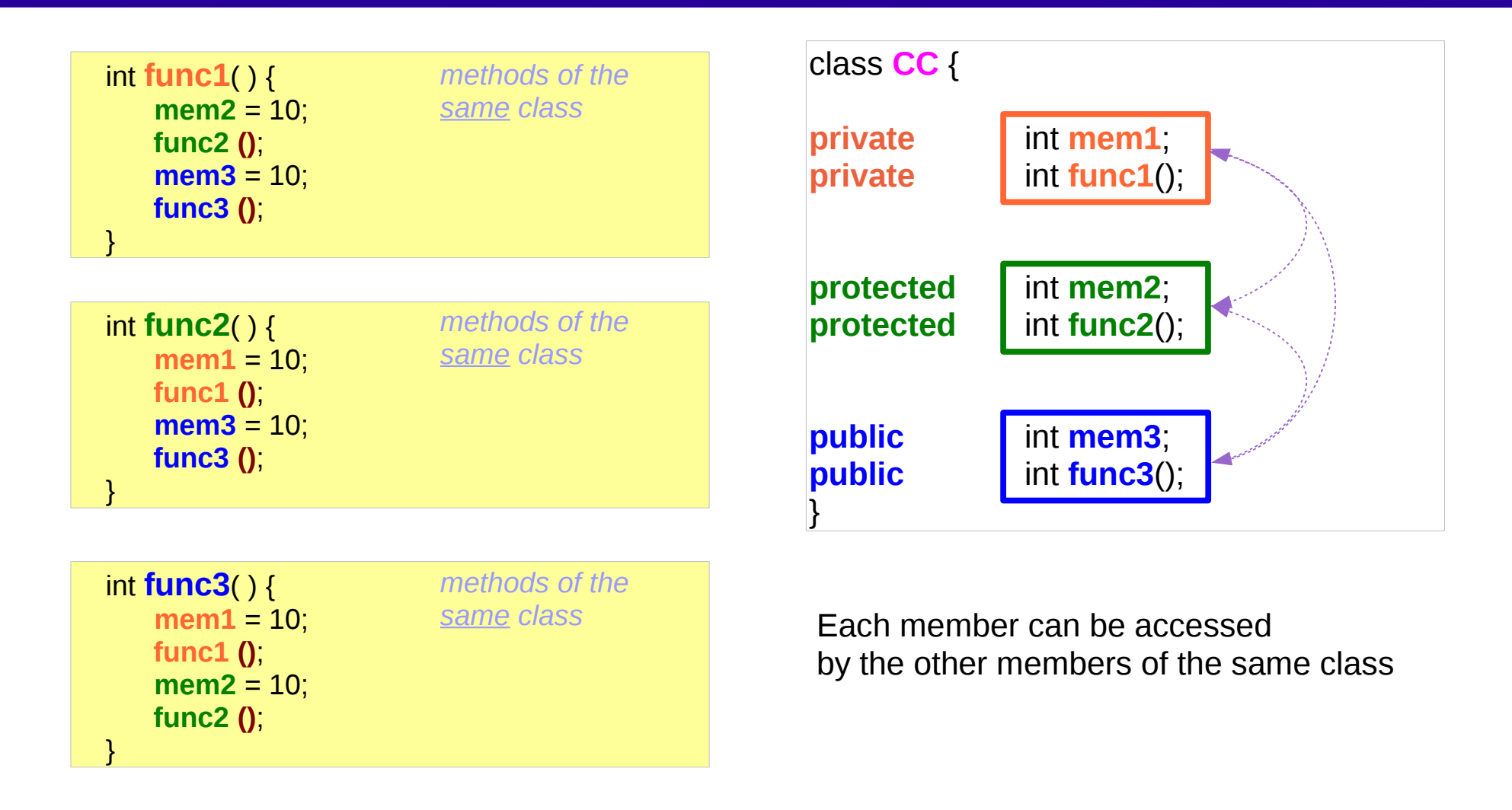

## Method Definition within a derived class

The members of a derived class can access public and protected members of the base class

Protected members can be accessed

- by the subclasses in other package
- by the class within the package of the protected members' class.

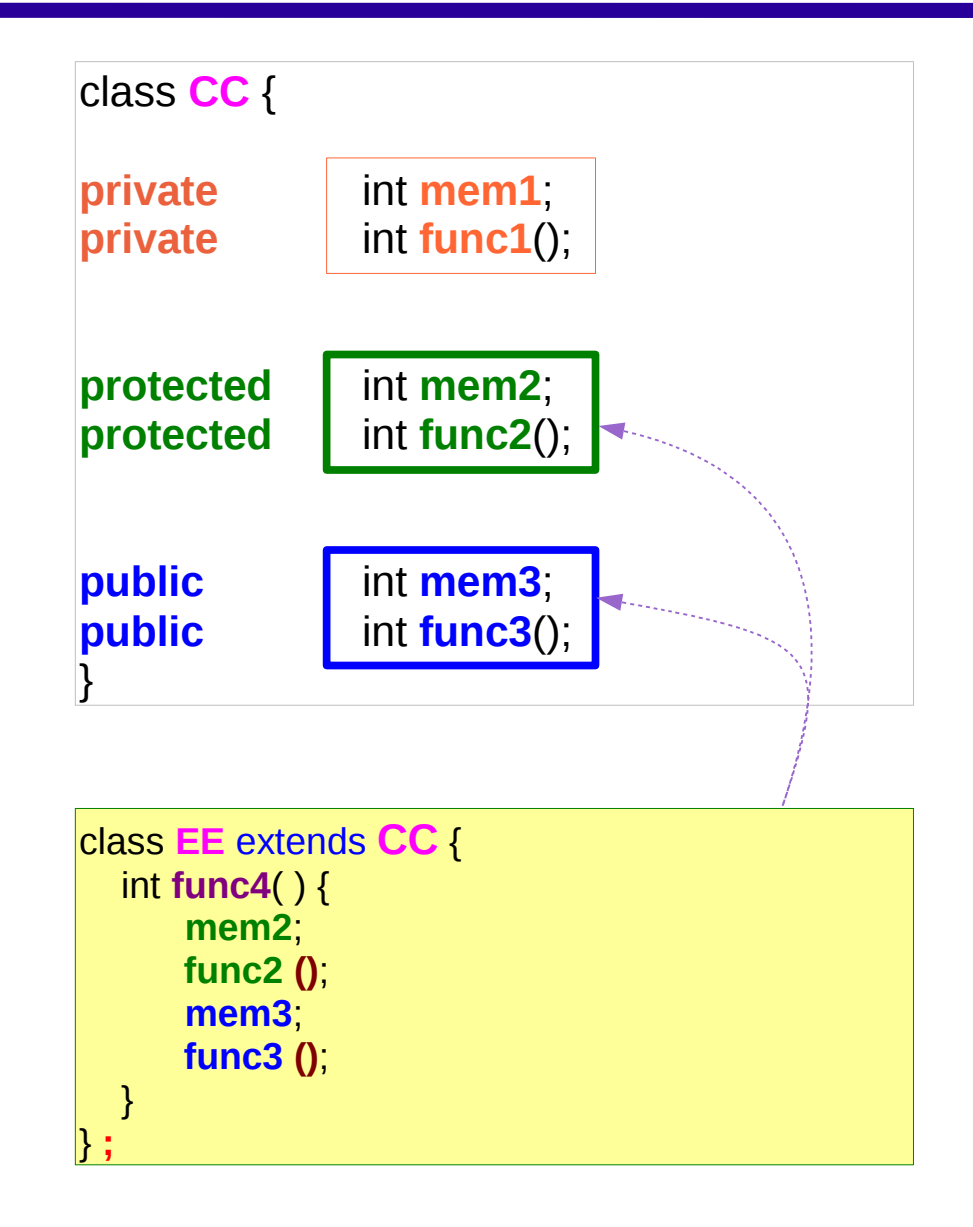

## Method call from other classes

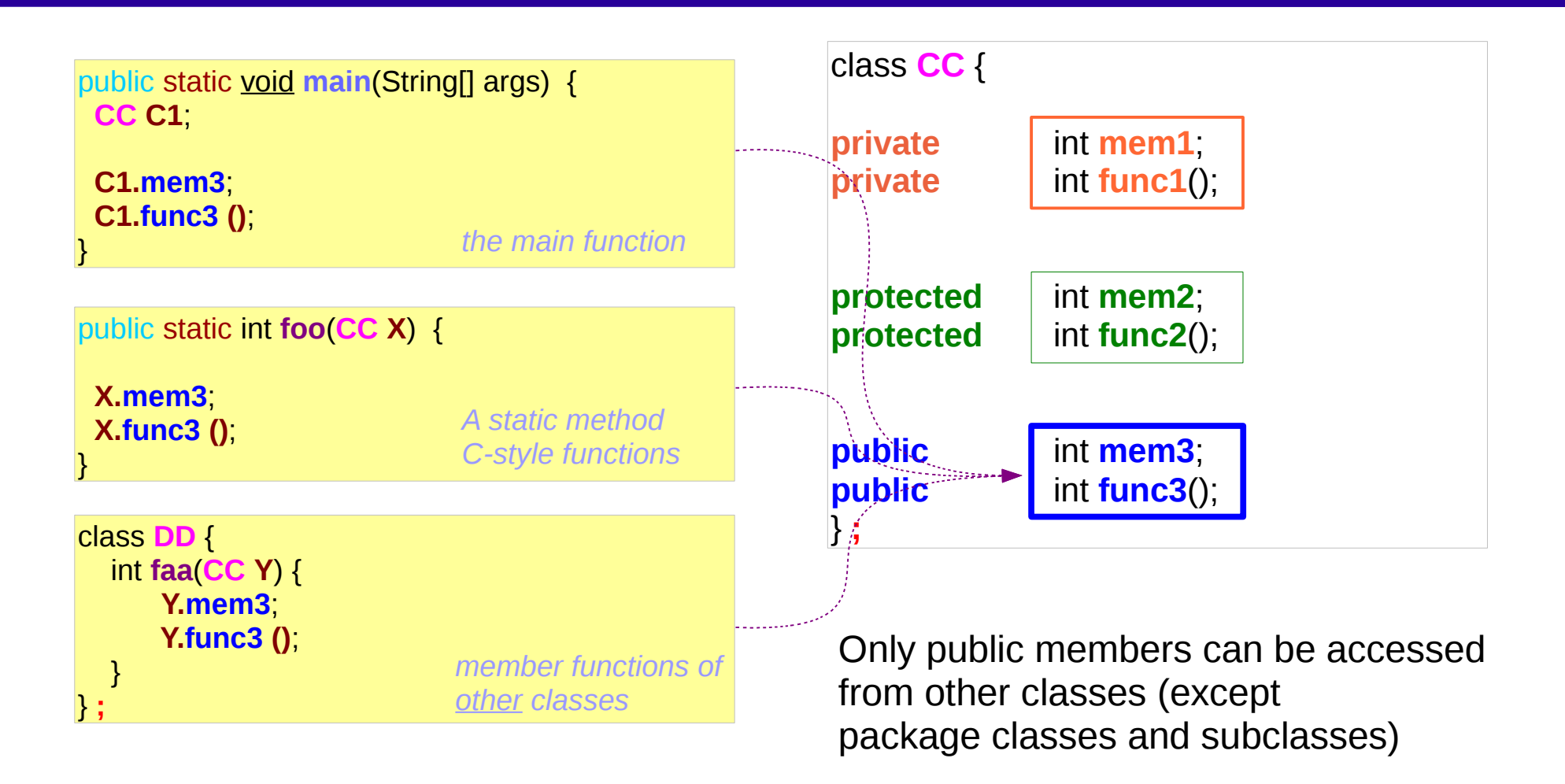

## File Names and Class Names

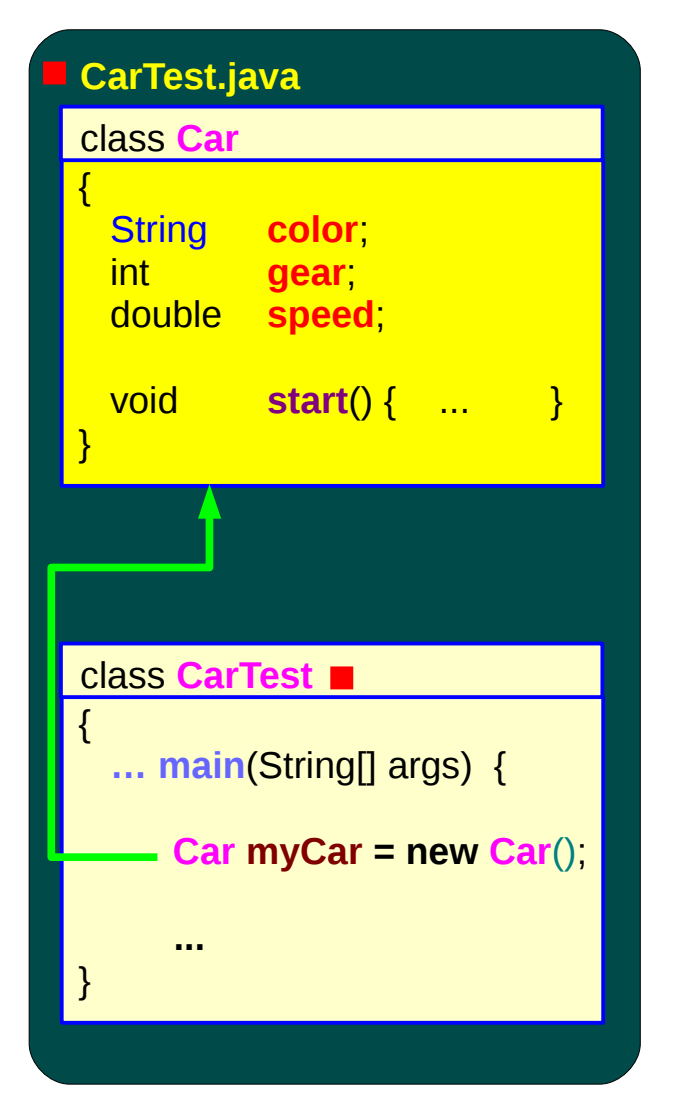

Only one public class: **public** class **CarTest**

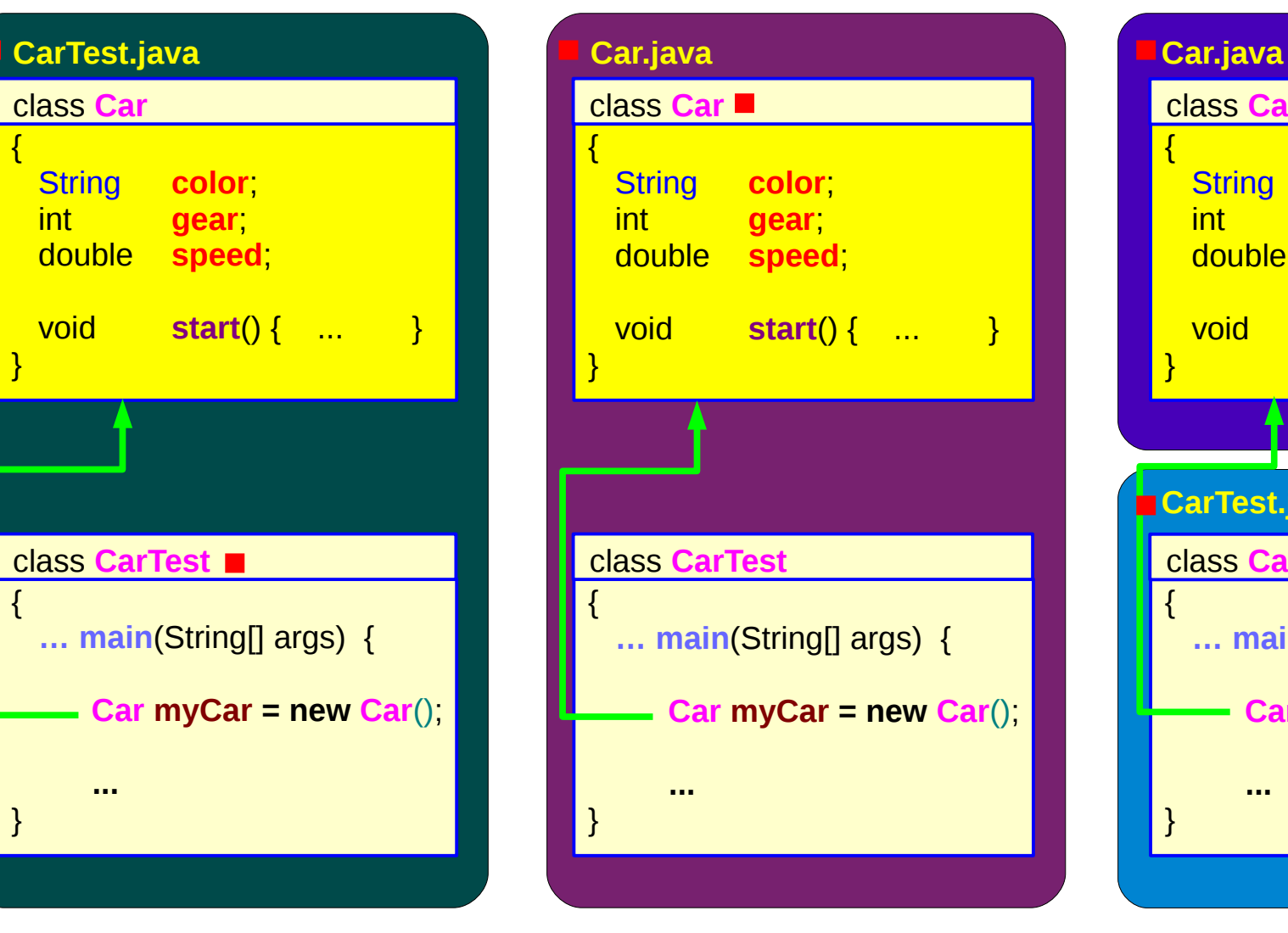

Only one public class: **public** class **Car**

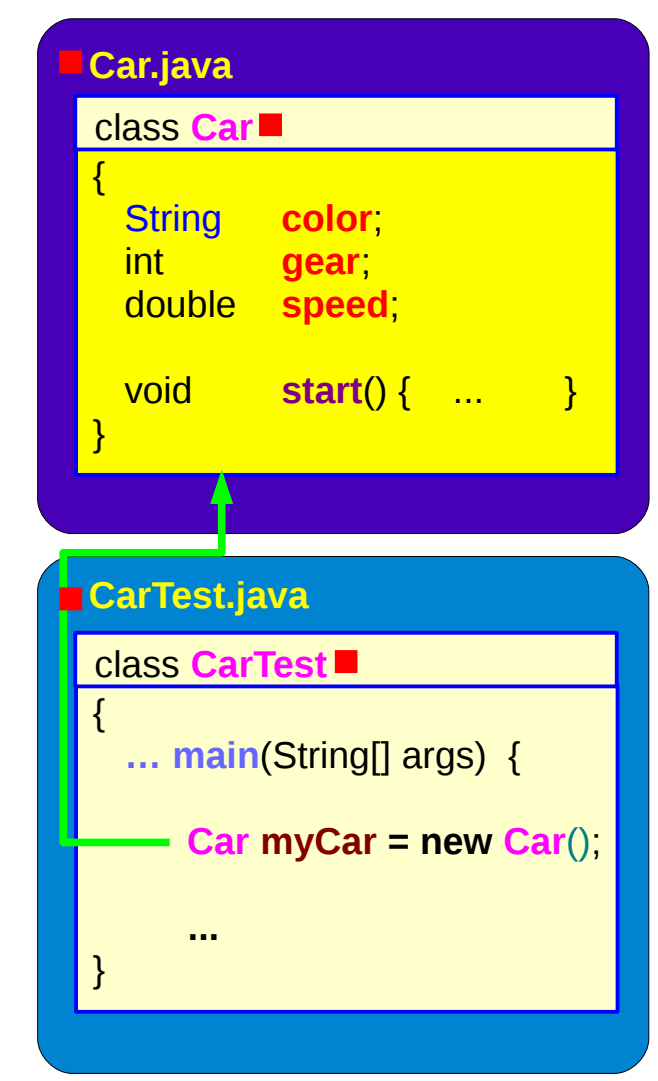

**public** class **Car public** class **CarTest**

### Packages, Files, and Classes

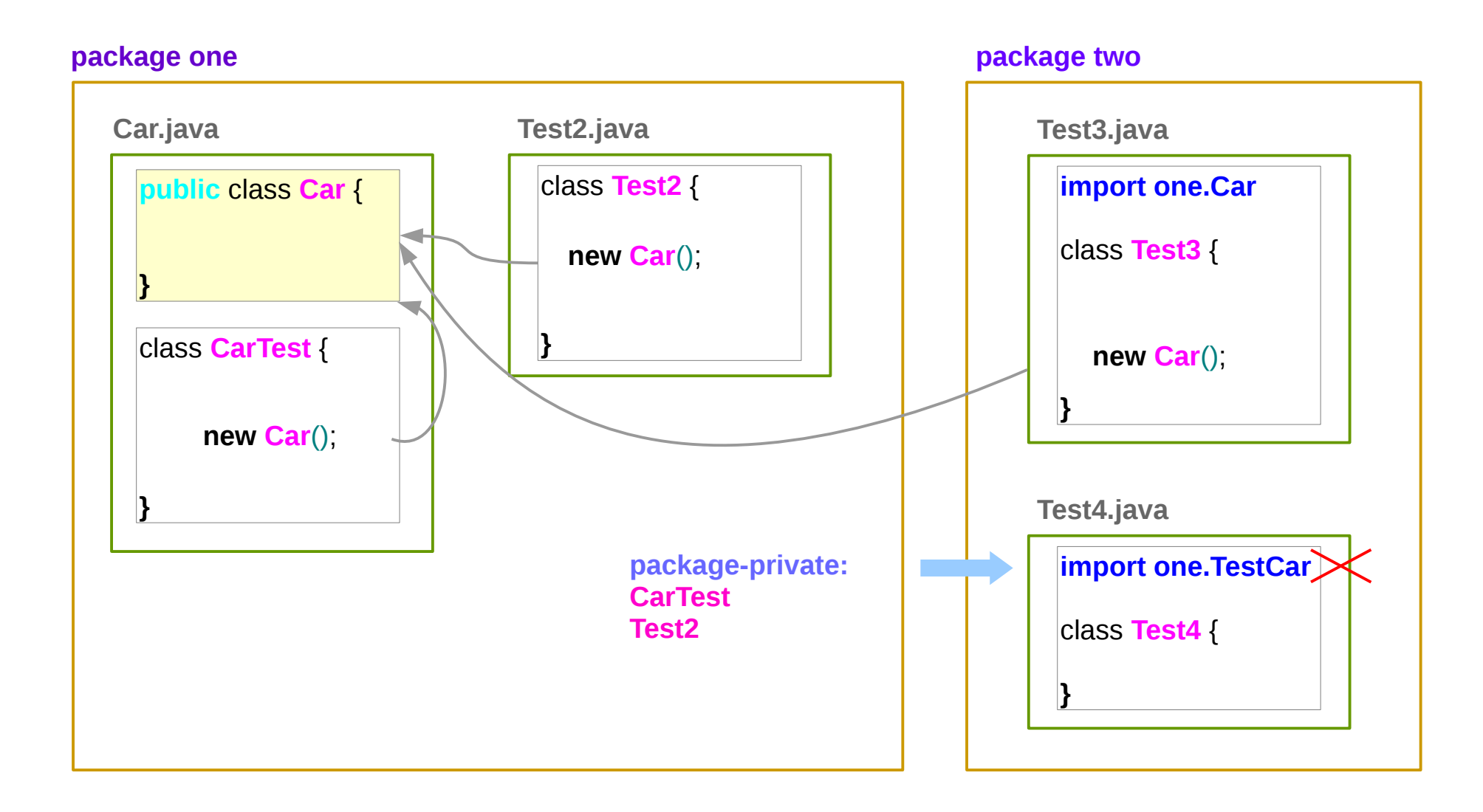

#### Nested Class

#### Static Nest Class

Like any other top level class

But nested for packaging purpose

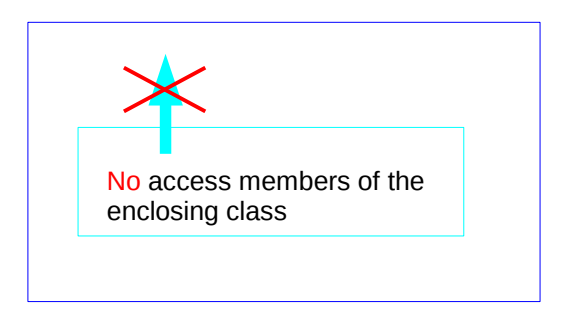

#### Non-static Nest Class (Inner Class)

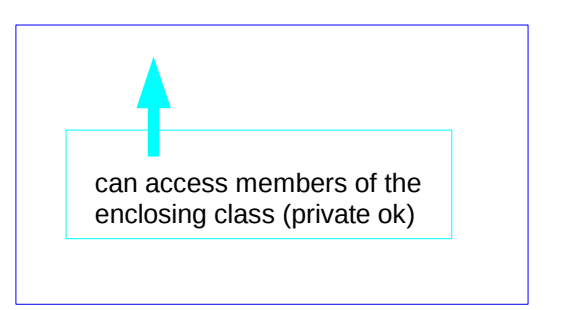

### Static Nested Class – Example

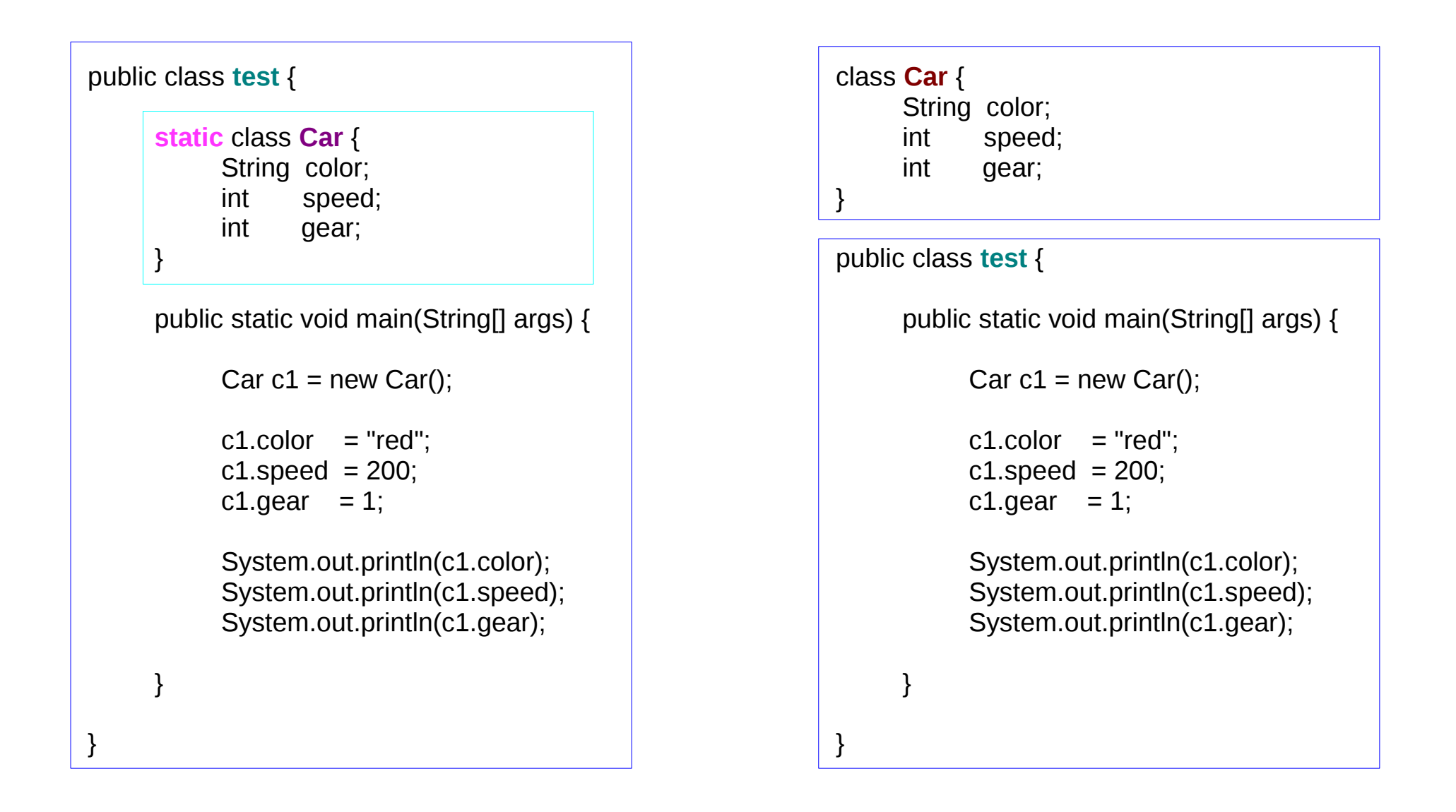

#### Inner Class Examples

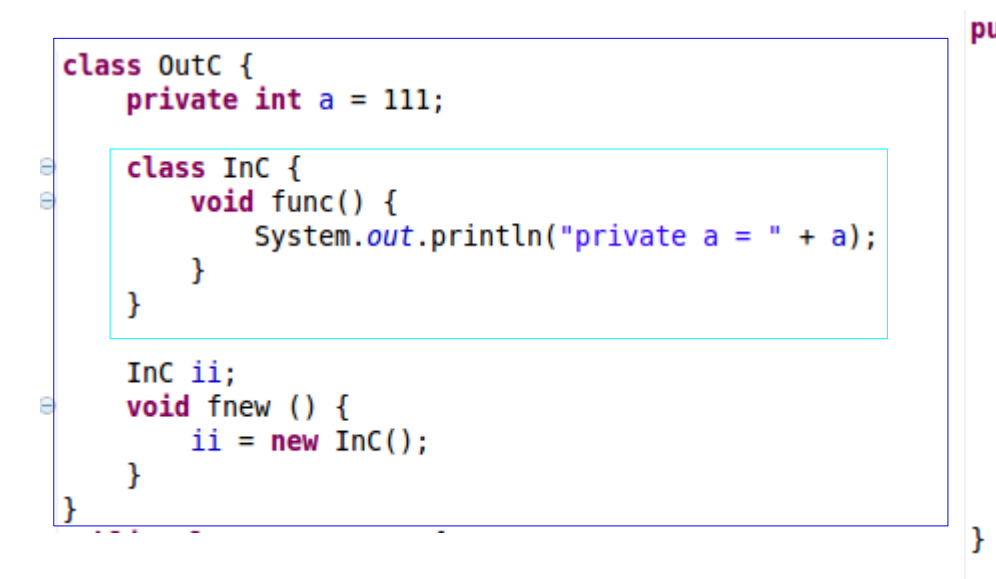

```
public class TestInner {
    public static void main(String[] args) {
        OutC o = new OutC();
        OutC.InC i = o.new Inc();i.func();
        OutC. InC j = new OutC(). new InC();
        j. func();
        o. fnew();
        o.ii.func();
    \mathcal{F}
```
## Creating Inner Class Object (1)

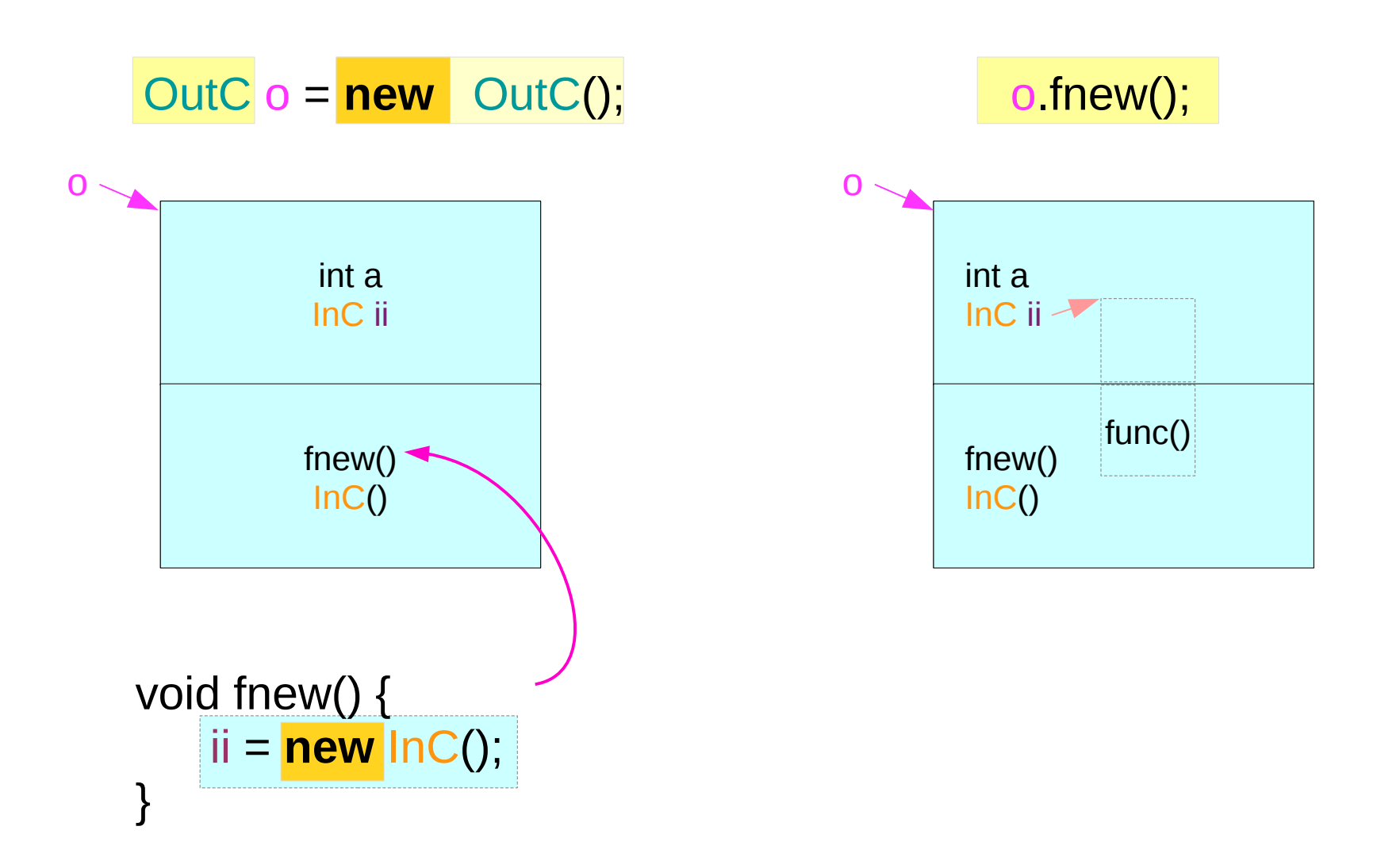

## Creating Inner Class Object (2)

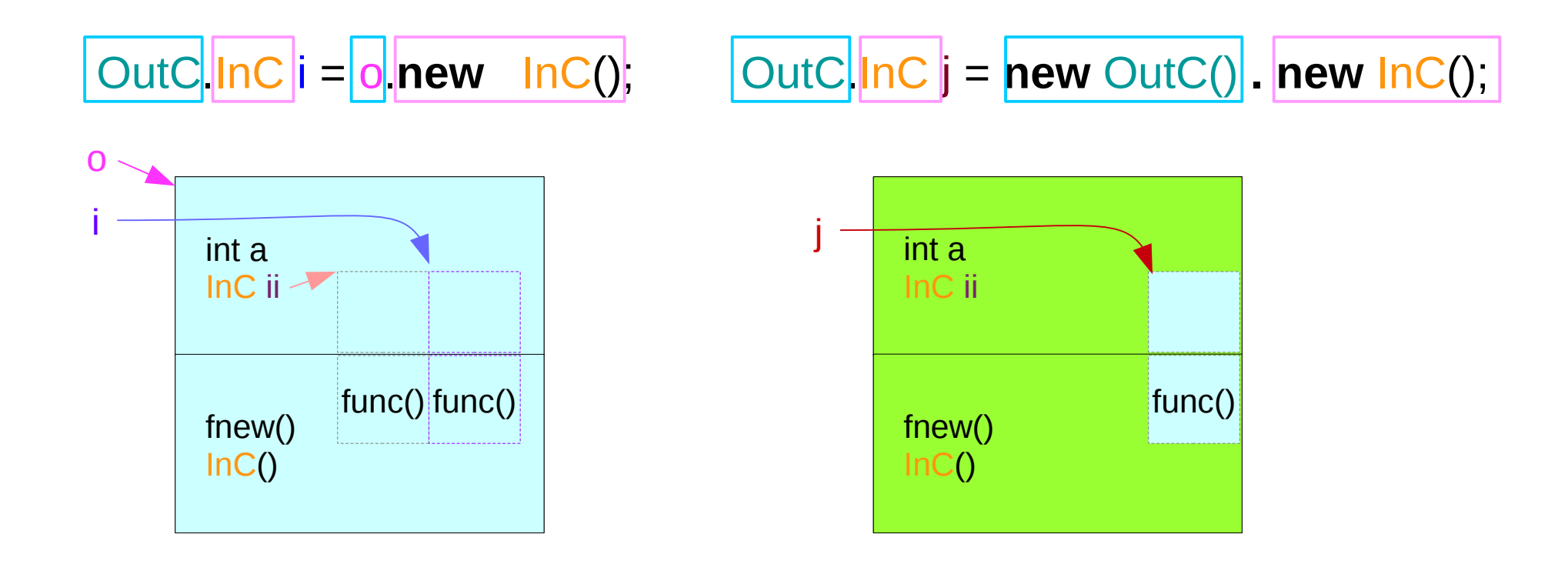

public class XX {

public XX ();

private XX(boolean) { … }

public XX(int) { this(true); ... }

}

public class XX { private XX (); private XX(boolean) { … } public XX(int) { this(true); … }

cannot use the default constructor

}

#### **References**

- [1] Java in a nutshell,  $4<sup>th</sup>$  ed, David Flanagan
- [2] An Introduction to Object-Oriented Programming with Java, C. Thomas, Wu
- [3] Power Java, I. K. Chun (in Korean)